## $\mathrm{PDF}$

## https://www.100test.com/kao\_ti2020/225/2021\_2022\_\_E5\_B1\_80\_E 5\_9F\_9F\_E7\_BD\_91\_E4\_c100\_225222.htm **INTERNET**  $DDN$

## $DDN$

是简单的,仅需要一台路由器(router)、代理服务器(proxy

server)

## 人。<br>ことにはこの<br>ことには

INTERNET 1.

**INTERNET** 

10.000/8:10.000 10.255.255.255 172.16.00/12:172.16.00 172.31.255.255 192.168.0.0/16 192.168.0.0 192.168.255.255

NAT (Network Address Translation)

IP NAT Internet  $\mathbb{R}$ 

 $NAT$  Single

global NAT single

, which is a strongly separated in the Internet  $\mathbb{I}$  internet

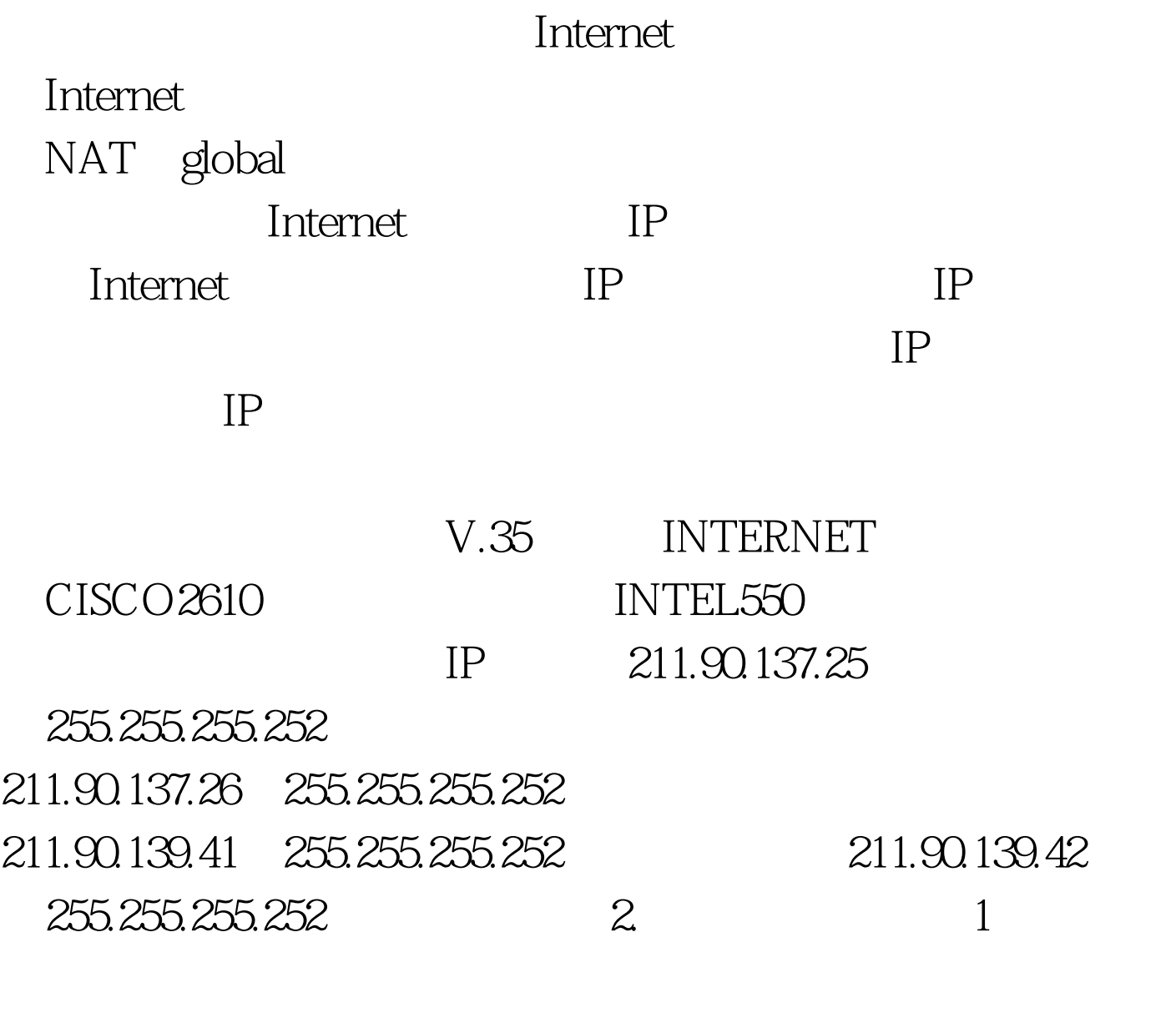

IP NAT

**INTERNTE** 192.1680.3  $IP$ WEB E-MAIL CACHE

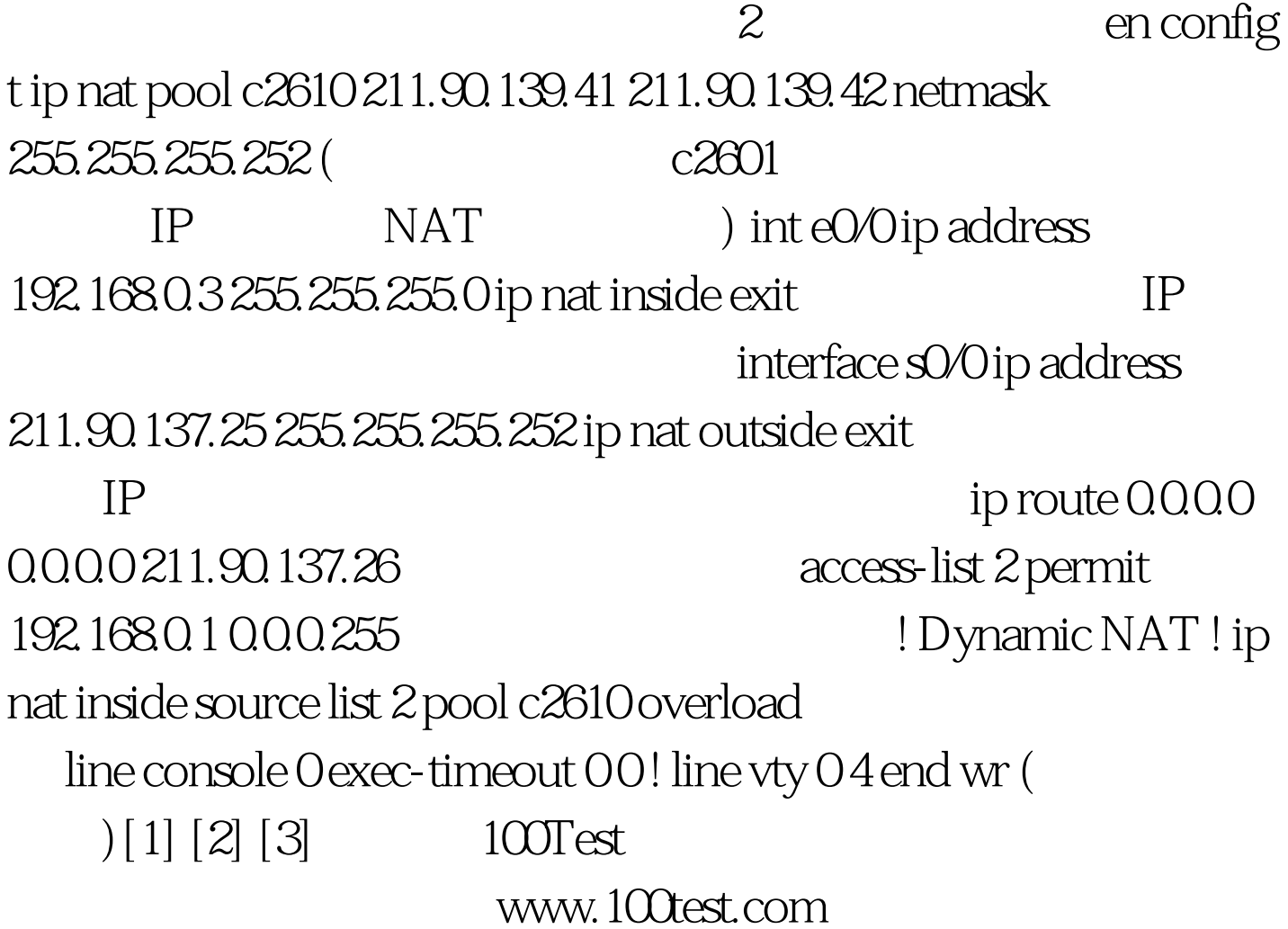